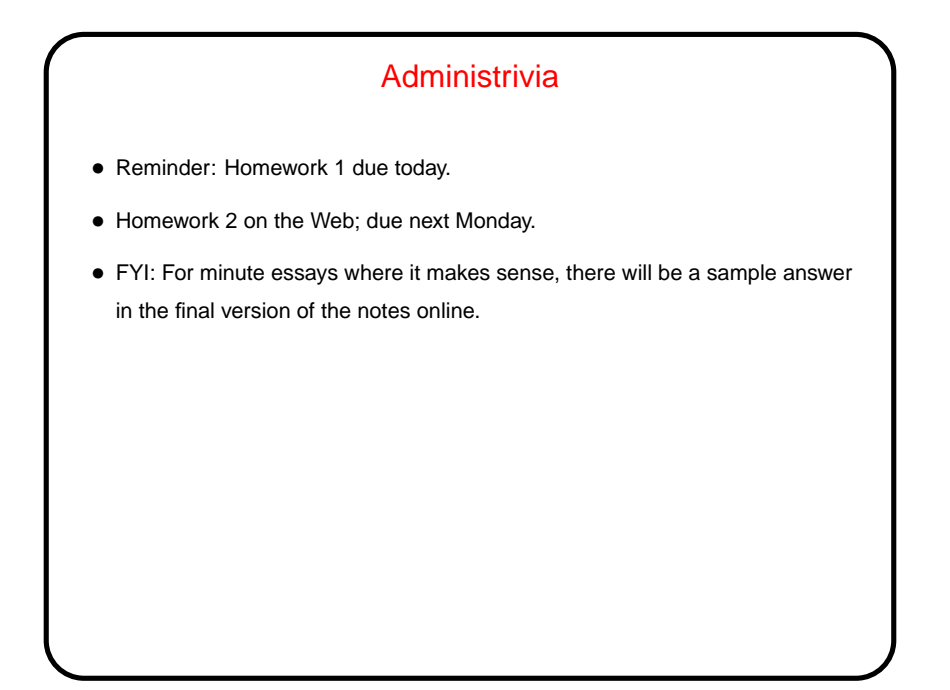

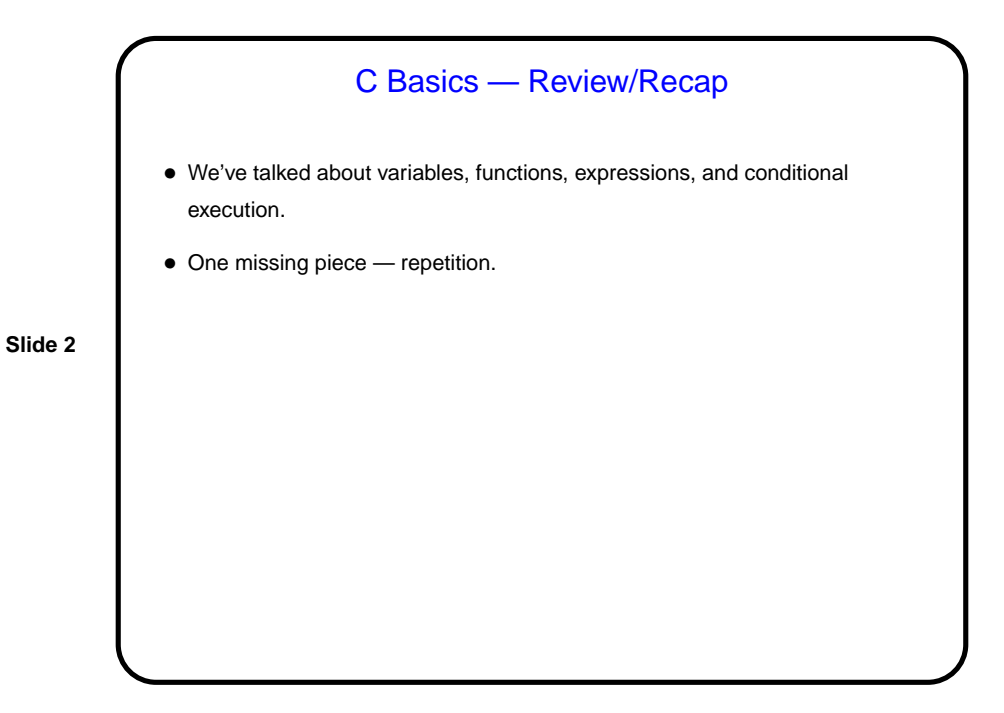

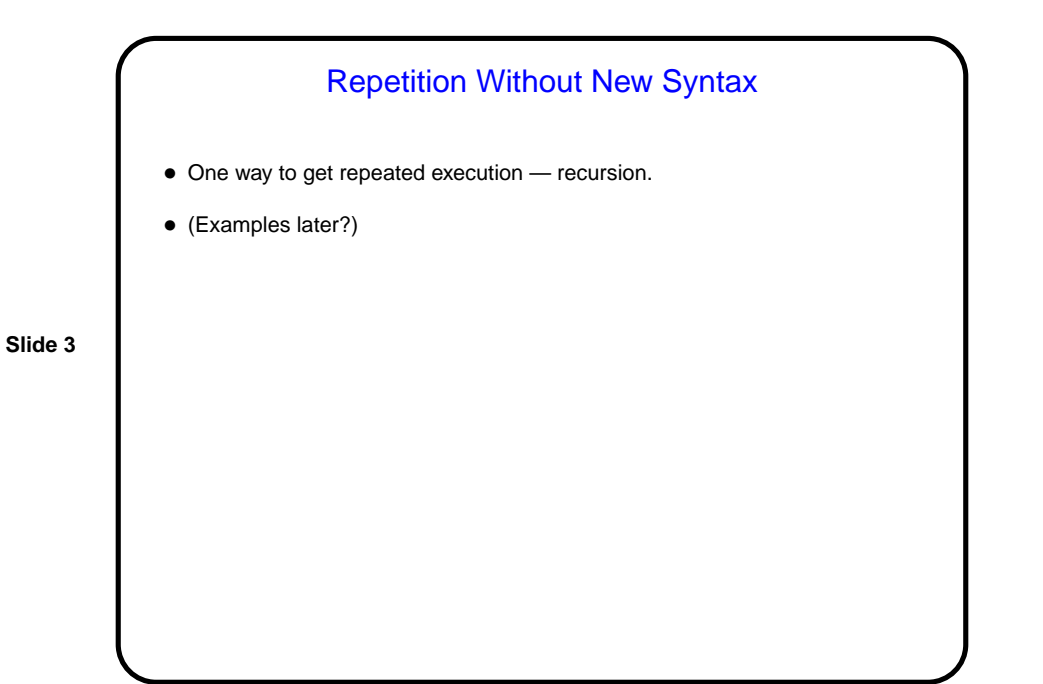

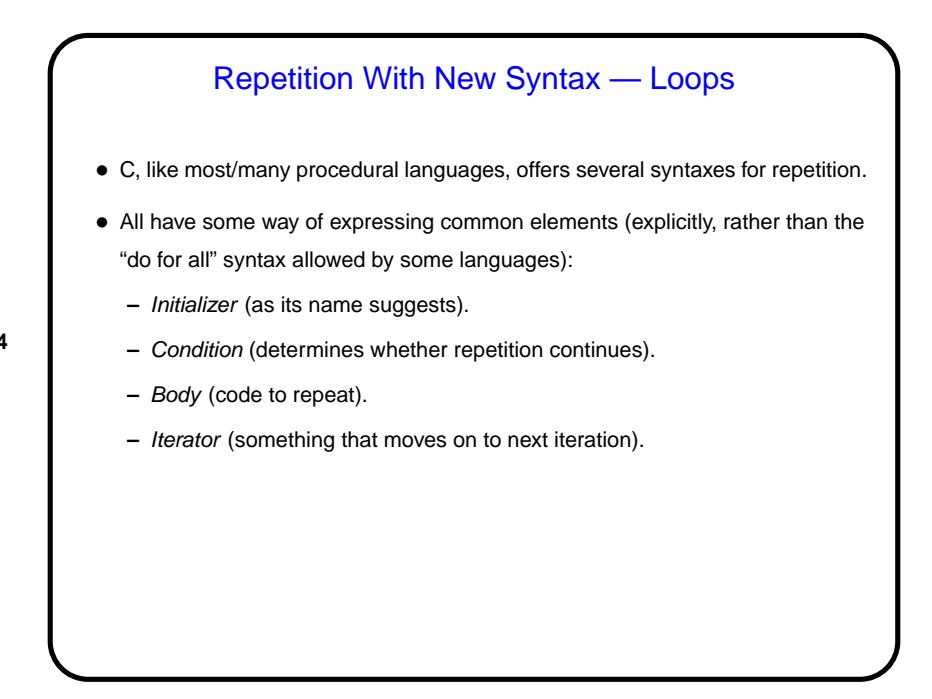

while Loops • Probably the simplest kind of loop. You decide where to put initializer and iterator. Test happens at start of each iteration. • Example — print numbers from 1 to 10: int n = 1;  $\frac{1}{x}$  /\* initializer \*/ while (n <= 10) {  $/*$  condition  $*/$ printf("%d\n", n); /\* body \*/  $n = n + 1$ ; /\* iterator \*/ } • Various short ways to write  $n = n + 1$ :  $n + = 1;$ n++; ++n; What do you think happens if we leave out this line?

**Slide 5**

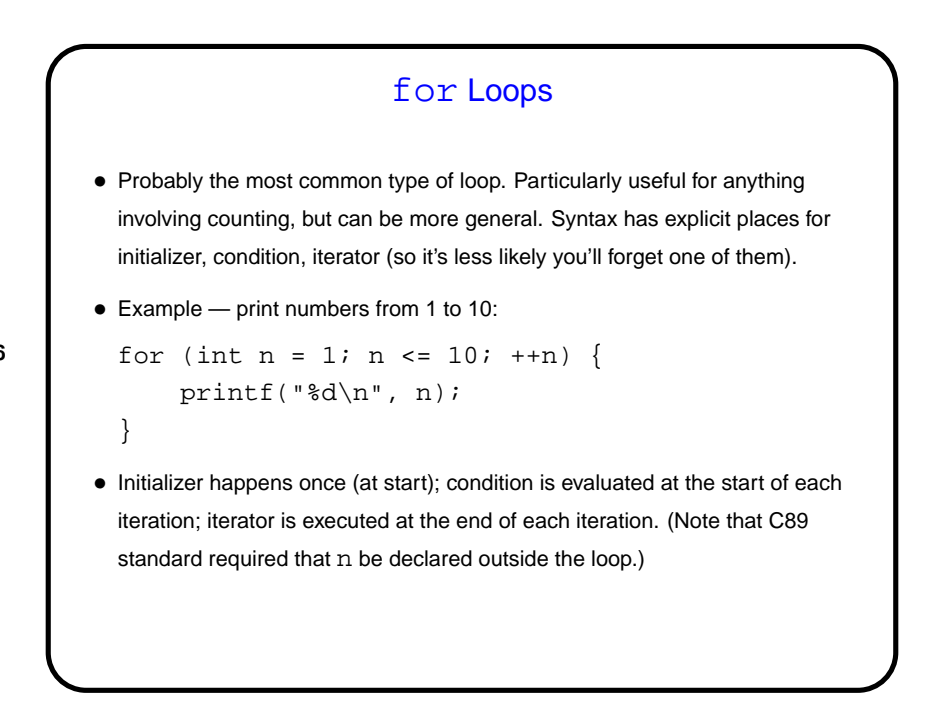

```
do while Loops
• Looks very similar to while loop, but test happens at end of each iteration.
• Example — print numbers from 1 to 10:
 int n = 1; \frac{1}{x} initializer \frac{x}{x}do {
     printf("%d\n", n); /* body */
     n = n + 1; /* iterator */
 } while (n \leq 10); /* condition */
```
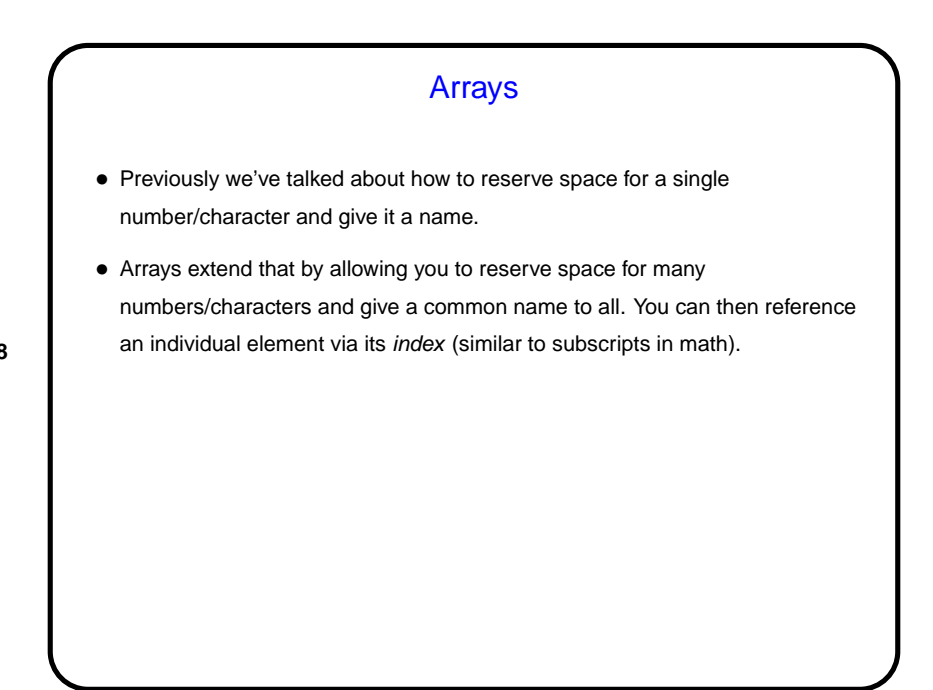

```
Arrays in C
• Declaring an array — give its type, name, and how many elements.
  Examples:
     int nums[10];
     double stuff[N];
  (The second example assumes N is declared and given a value previously. In
  old C, it had to be a constant. In newer C, it can be a variable.)
• Referencing an array element — give the array name and an index (ranging
  from 0 to array size minus 1). Index can be a constant or a variable. Then use
  as you would any other variable. Examples:
     nums[0] = 20;printf("%d\n", nums[0]);
  (Notice that the second example passes an array element to a function. AOK!)
```
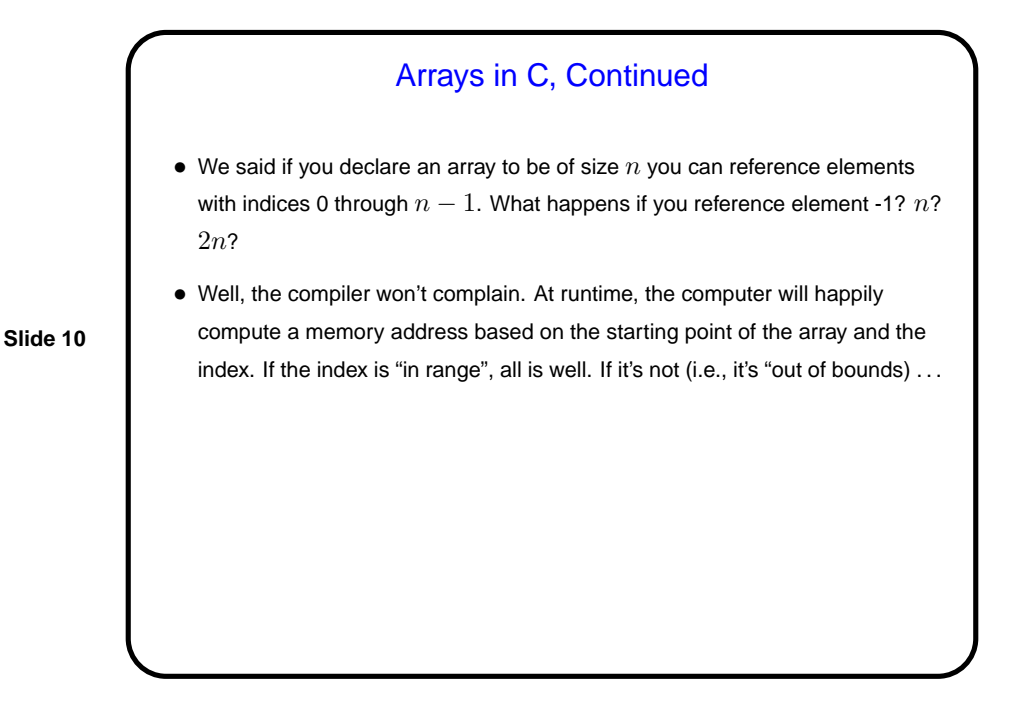

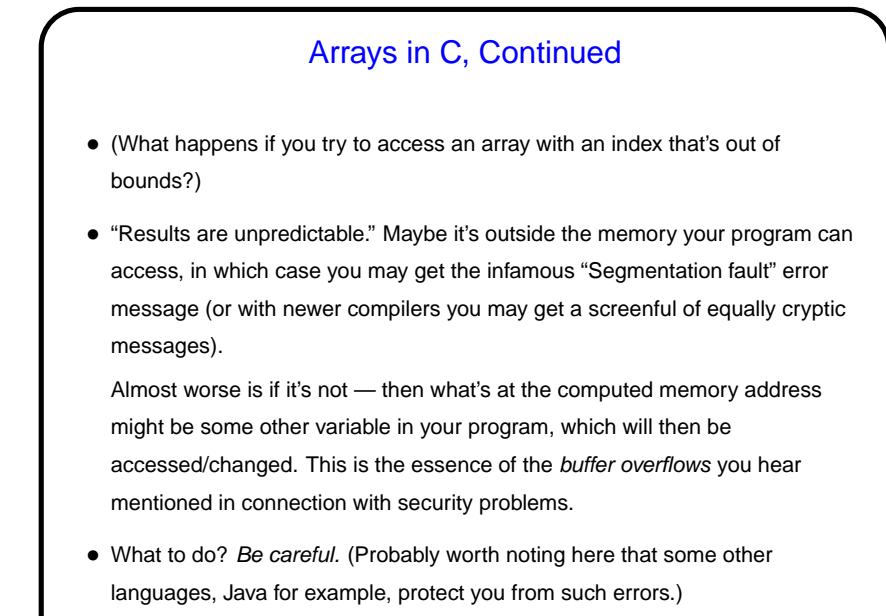

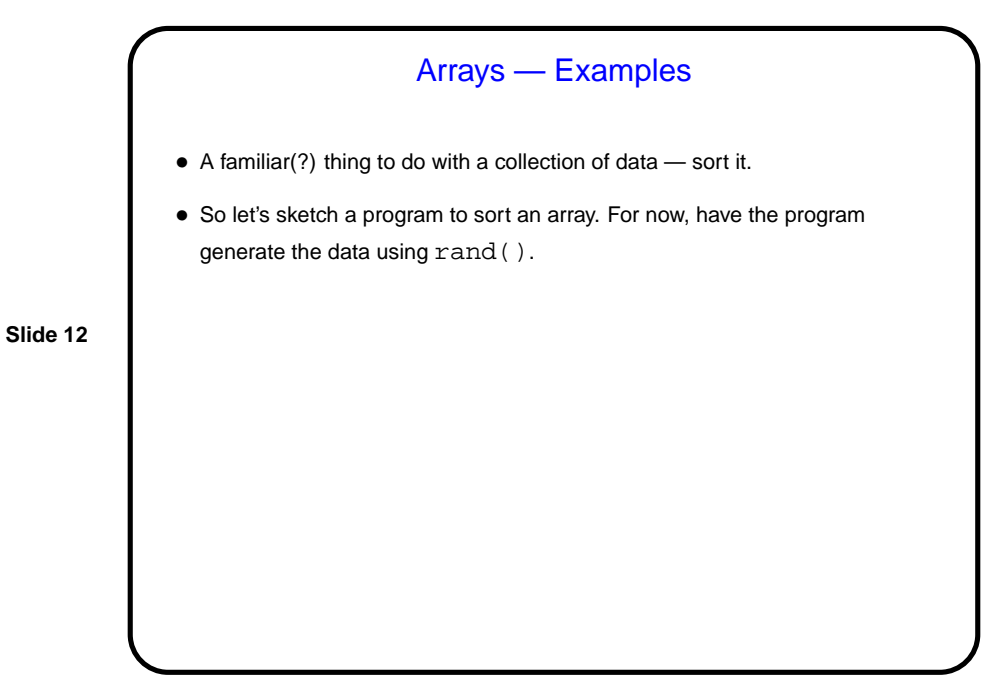

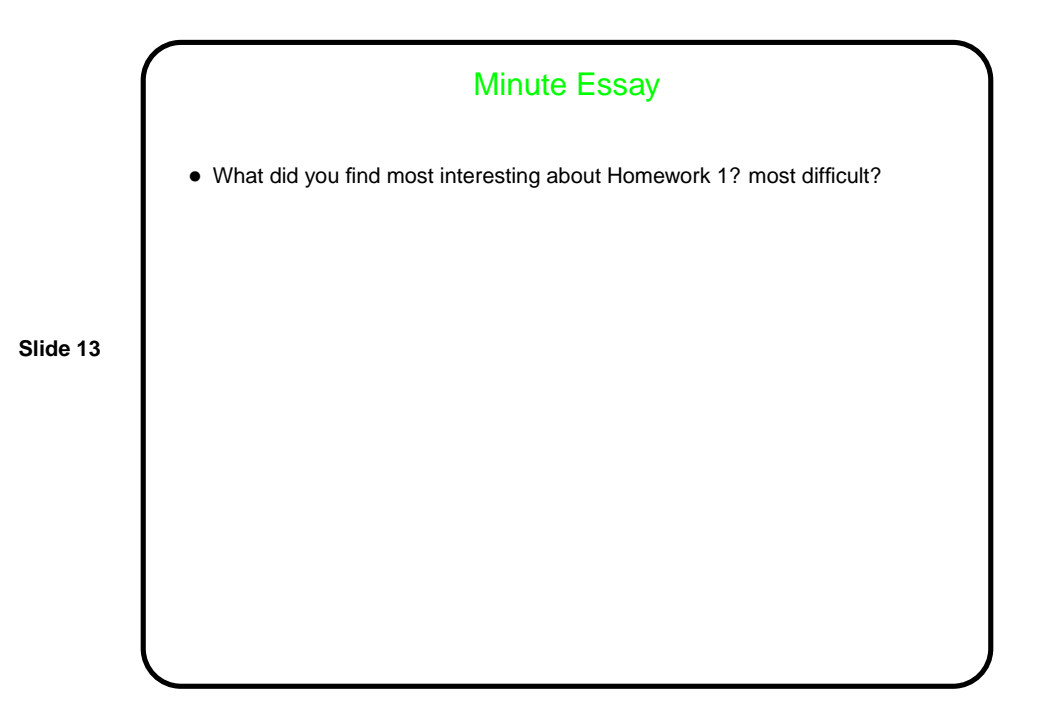